# **URL et identifiants**

Afin d'utiliser le Web Service, vous devez disposer de l'URL de l'API, de votre numéro e-commerçant et de votre APIkey. Ces éléments vous ont été communiqués.

# **Authentification et format de réponse**

L'authentification se fait à l'aide de la méthode « **Basic Authentication** ». Le Web Service attend de votre part deux paramètres d'en-tête HTTP:

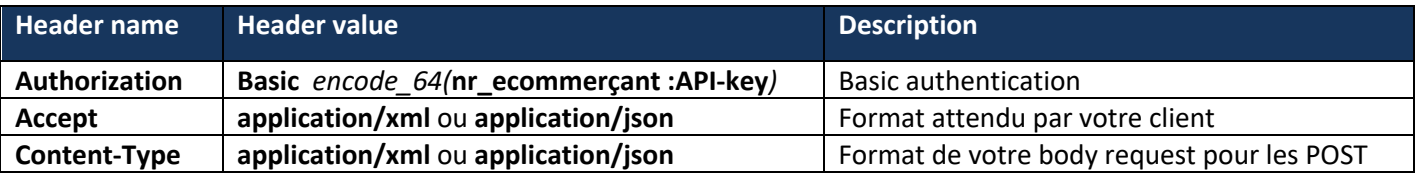

La réponse vous sera retournée au format préféré demandé dans votre header **Accept** si l'API est compatible. Nos API sont compatibles avec la notation de format multiples et la définition de préférences par **quality**.

Attention, pour une même version d'API, la structure de données attendue ou retournée est susceptible d'évoluer, uniquement pour **l'ajout** de balises. Les clients doivent être tolérants à ces modifications.

## **Exemple d'authentification**

Pour le numéro e-commerçant **1234** et l'API-key **ABCD1234**, l'en-tête d'authentification serait : **Authorization : Basic MTIzNDpBQkNEMTIzNA==**

#### Exemple de client PHP (CURL)

```
\text{SURL} = " \text{URL}!
snr ecommercant = "{nr}";
curl setopt($curl, CURLOPT USERPWD, "$nr ecommercant:$API KEY");
curl_setopt($curl, CURLOPT_PORT, 443);
curl_setopt($curl, CURLOPT_HTTPGET, true);
curl_setopt($curl, CURLOPT_RETURNTRANSFER, true);
curl_setopt($curl, CURLOPT_HTTPHEADER, array('Accept: application/json'));
curl_setopt($curl, CURLOPT_SSL_VERIFYPEER, false);
$liste = json decode(curl exec(Scurl));
```
## **Gestion des erreurs**

### **Structure**

En cas de code retour HTTP différent de 200, la structure du retour sera la suivante selon le format demandé :

Exemple **JSON** 

#### Exemple XML

<?xml version="1.0" encoding="UTF-8"?> <ApiErrorResponse>

### Liste des codes erreur

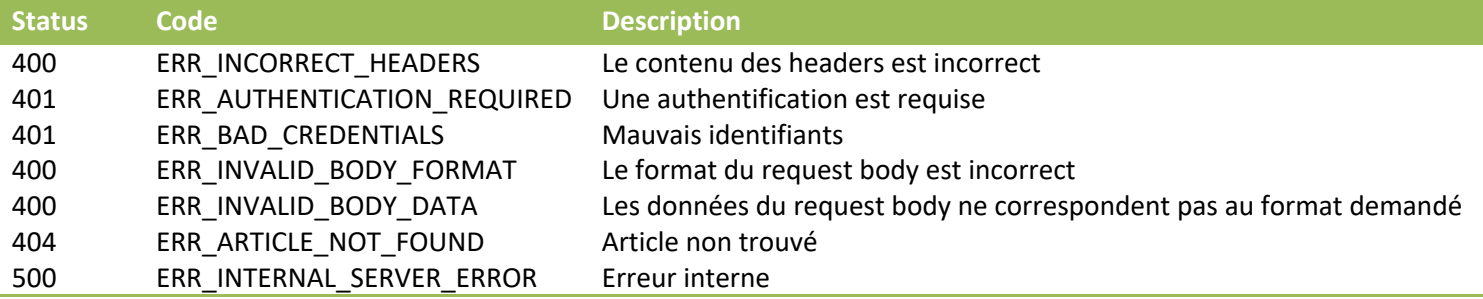

## Liste des constantes

**Nous vous conseillons de vous baser sur les codes car les libellés sont susceptibles de changer.**

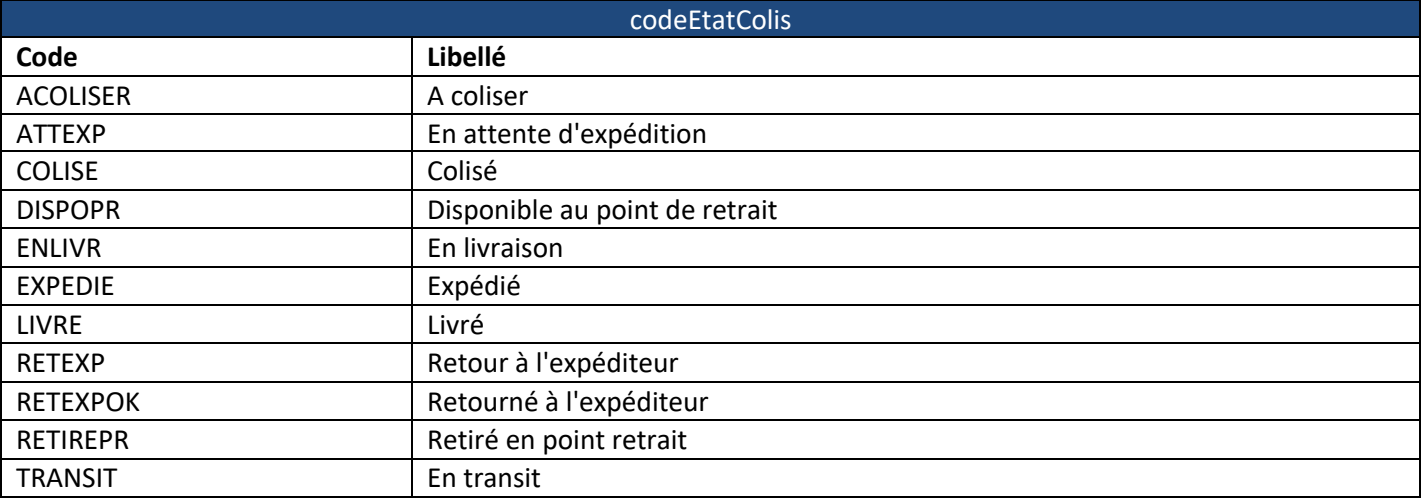